## **İSTANBUL ANADOLU** (SULH HUKUK MAH.) SATIS MEMURLUĞU 2020/59 SATIS

## TAŞINMAZIN AÇIK ARTIRMA İLANI

Satılmasına karar verilen taşınmazın cinsi, niteliği, kıymeti, adedi, önemli özellikleri :

## **1 NO'LU TASINMAZIN**

Özellikleri : İstanbul İl, Kadıköy İlçe, 491 Ada, 8 Parsel, İKBALİYE Mahalle/Köy, dava konusu taşınmaz kadıköy ilçesi, hasanpaşa mahallesinde hasanpaşa mektep sok. no: 8 adresinde yer almaktadır. halihazırda davaya konu taşınmaz üzerinde zemin +1 normal + çatı katlı yaklaşık 60 yıllık eski bir ev bulunmaktadır. evin zemin katı 60 m2 kullanım alanına sahip olup bu katta arka bahçeye geçişi de sağlayan uzun bir hol banyo + wc ve kömürlük bulunmaktadır. evin 1. katı da zemin kat gibi 60 m2 kullanım alanına sahepi olup bu kata zemin kattan demir basamaklı merdiven ile çıkılmaktadır. bu katta giriş holü salon mutfak we ve 2 yatak odası bulunmaktadır. evin çatı katı ise 12 m2 si kapalı 10 m2 si açık alan (teras) olmak üzere toplam da 22 m2 kullanım alanına sahiptir.. bu kata 1. kattan ahşap basamaklı bir merdiven ile çıkılmakta olup bu katta giriş holü 1 yatak odası ve teras bulunmaktadır. 3 katlı evin toplam kullanım alanı ise 142 m2 dir. evin zemin ve tavan dösemeleri ahsap duvarları plastik boyalı oda kapıları ve pencereleri ahşaptan tek camlıdır. taşınmazın bulunduğu mevkide genelde az katlı konut tarzı bir yapılasma mevcut olup yakın cevresinde bir kısım ticari isletmeler ile eğitim sağlık ve kültürel tesisler de bulunmaktadır. taşınmaz belediye ve altyapı hizmetlerinin tümünden istifade edebilmekte olup fevkalede ulaşım imkanlarına sahiptir. taşınmazınbulunduğu mevkiden kuş uçuşu kurbağalı dere caddesi 30 metre kadıköy belediyesi 350 metre söğütlü cesme tren istasyonu 400 metre D-100 (E-5) karayolu ve metro durağı 800 metre fenerbahçe stadı 850 metre tepe natilus avm 900 metre kadıköy vapur iskelesi ise 1.5 km. lik mesafede yer almaktadır.

: İstanbul İli, Kadıköy İlçesi, Hasanpasa Mah. Hasansapa Mektep Sok. No: 8 **Adresi** Kadıköy / İSTANBUL

İmar Durumu :kadıköy ilçesi, ikbaliye mahallesi 139 pafta 491 ada 8 parsel nolu dava konusu tasınmazın 14/04/1999 tasdik tarihli 1/1000 ölçekli kadıköy D-100 güneyi revizyon imar planı ve plan notu tadilatları na göre H: 12,50 metre bina derinliği : 14.00 metre bitişik nizam yapılaşma şartlarında konut alanında kaldığı anlaşılmaktadır.

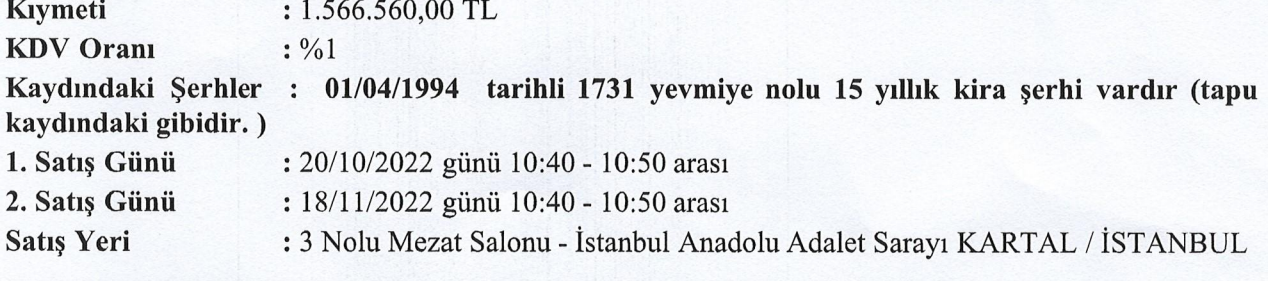

Satış şartları:

1- İhale açık artırma suretiyle yapılacaktır. Birinci artırmanın yirmi gün öncesinden, artırma tarihinden önceki gün sonuna kadar esatis.uyap.gov.tr adresinden elektronik ortamda teklif verilebilecektir. Bu artırmada tahmin edilen değerin %50 sini ve rüçhanlı alacaklılar varsa alacakları toplamını ve satış giderlerini geçmek şartı ile ihale olunur. Birinci artırmada istekli bulunmadığı takdirde elektronik ortamda birinci artırmadan sonraki beşinci günden, ikinci artırma gününden önceki gün<br>sonuna kadar elektronik ortamda teklif verilebilecektir. Bu artırmada da malın tahmin edilen değerin %50 sini, rüçhanlı alacaklılar varsa alacakları toplamını ve satış giderlerini geçmesi şartıyla en çok artırana ihale olunur. Böyle fazla bedelle alıcı çıkmazsa satış talebi düsecektir.

2- Artırmaya iştirak edeceklerin, tahmin edilen değerin % 20'si oranında pey akcesi veya bu miktar kadar banka teminat mektubu vermeleri lazımdır. Satıs pesin para iledir, alıcı isteğinde (10) günü geçmemek üzere süre verilebilir. Damga vergisi, KDV, 1/2 tapu harcı ile teslim masrafları alıcıya aittir.

Tellâllık Harcı, taşınmazın aynından doğan vergiler satış bedelinden ödenir. (Alacakları rehinli olan alacaklıların satış tutarı üzerinden rüçhan hakları vardır. Gümrük resmi ve akar vergisi gibi Devlet tekliflerinden muayyen eşya ve akardan alınması lazım gelen resim ve vergi, rehinli alacaklardan sonra gelir.)

3- İpotek sahibi alacaklılarla diğer ilgilerin (\*) bu gayrimenkul üzerindeki haklarını özellikle faiz ve giderlere dair olan iddialarını dayanağı belgeler ile (15) gün içinde dairemize bildirmeleri lazımdır; aksi takdirde hakları tapu sicil ile sabit olmadıkça paylaşmadan hariç bırakılacaktır.

4- Satış bedeli hemen veya verilen mühlet içinde ödenmezse İcra ve İflas Kanununun 133 üncü maddesi gereğince ihale feshedilir. İhaleye katılıp daha sonra ihale bedelini yatırmamak sureti ile ihalenin feshine sebep olan tüm alıcılar ve kefilleri teklif ettikleri bedel ile son ihale bedeli arasındaki farktan ve diğer zararlardan ve ayrıca temerrüt faizinden müteselsilen mesul olacaklardır. İhale farkı ve temerrüt faizi ayrıca hükme hacet kalmaksızın dairemizce tahsil olunacak, bu fark, varsa öncelikle teminat bedelinden almacaktır.

5- Şartname, ilan tarihinden itibaren herkesin görebilmesi için dairede açık olup gideri verildiği takdirde isteyen alıcıya bir örneği gönderilebilir.

6- Satışa iştirak edenlerin şartnameyi görmüş ve münderecatını kabul etmiş sayılacakları, başkaca bilgi almak isteyenlerin 2020/59 Satış sayılı dosya numarasıyla müdürlüğümüze başvurmaları ilan olunur.24/08/2022

> Yusuf AYAN Satış Memuru 154019

> > Mildur a

 $(IIK \, m.126)$ 

(\*) İlgililer tabirine irtifak hakkı sahipleri de dahildir.

\* : Bu örnek, bu Yönetmelikten önceki uygulamada kullanılan Örnek 64'e karşılık gelmektedir.

UYAP Bilişim Sistemindeki bu dokümana http://vatandas.uyap.gov.tr adresinden ChCVNIT - BH31f50 - sROHw2r - /4tLIU= ile erişebilirsiniz.